МИНИСТЕРСТВО СЕЛЬСКОГО ХОЗЯЙСТВА РОССИЙСКОЙ ФЕДЕРАЦИИ Документ подписан <u>простой электронной подписью</u> Информация о владельце: ФИО: Алейник Станислав Николаевич УЧРЕЖДЕНИЕ ВЫСШЕГО ОБРАЗОВАНИЯ Должность: Ректор **« . . »** Дата п**бдиясания: 01.07.2023 09**:37<del>:5</del>6 Уникальный программный ключ: 5258223550ea9fbeb23726a1609b644b33d8986ab6255891f288f913a1351fae

Инженерный факультет

**« » Деканчинженерного факультста** Стребков С.В. **« ,1 J 2023 . 24 мая** 

# РАБОЧАЯ ПРОГРАММА ДИСЦИПЛИНЫ

# (МОДУЛЯ)

## Машины и оборудование в животноводстве

Направление подготовки/специальность - 35.03.06 Агроинженерия шифр, наименование

**Направленность (профиль): «Технический сервис в АПК»** 

Квалификация – бакалавр

**: 2023**

Рабочая программа составлена с учетом требований:

- федерального государственного образовательного стандарта высшего образования - бакалавриат по направлению подготовки 35.03.06 Агроинженерия, утвержденного приказом Министерства образования и науки Российской Федерации от 23.08.2017 г. №813;
- порядка организации и осуществления образовательной деятельности по образовательным программам высшего образования программам бакалавриата, программам специалитета, программам магистратуры, утвержденного приказом Министерства образования и науки РФ от 06.04.2021 r. No.245;
- профессионального стандарта «Специалист в области механизации сельского хозяйства», утвержденного Министерством труда и социальной защиты РФ от 02 сентября 2020 г. № 555н

**Организация - разработчик: ФГБОУ ВО Белгородский ГАУ** 

Разработчик(и): д.т.н., профессор кафедры машин и оборудования в агробизнесе Саенко Ю.В.

Рассмотрена на заседании кафедры машин и оборудования в агробизнесе

 $\%$  2023 г., протокол №  $\frac{1}{2}$ 

кафедрой Макаренко А.Н. (

Согласована с выпускающей кафедрой технического сервиса в АПК

« / » 2023 ., *?*

Зав. кафедрой Бондарев А.В.

(подпись)

Руководитель основной профессиональной образовательной программы

Бондарев А.В. (подпись)

© ФГБОУ ВО Белгородский ГАУ

## **I. ЦЕЛЬ И ЗАДАЧИ ДИСЦИПЛИНЫ**

**1.1. Цель дисциплины** дать будущим выпускникам знания о современных технологиях производства продукции животноводства и комплексной механизации основных производственных процессов в животноводстве

**1.2. Задачи:** - изучение обучающимися достижений науки и техники в области технологии и механизации животноводства, освоение прогрессивных технологий и технических средств, приобретение практических навыков эффективного использования техники и генетического потенциала животных, изучение проектирования и расчета аппаратов, машин и оборудования для ферм и комплексов.

## **II. МЕСТО ДИСЦИПЛИНЫ В СТРУКТУРЕ ОСНОВНОЙ ПРОФЕССИОНАЛЬНОЙ ОБРАЗОВАТЕЛЬНОЙ ПРОГРАММЫ (ОПОП)**

#### **2.1. Цикл (раздел) ОПОП, к которому относится дисциплина**

Дисциплина машины и оборудование в животноводстве относится к дисциплинам части, формируемой участниками образовательных отношений по выбору Б1.В.ДВ.02.01 основной профессиональной образовательной программы.

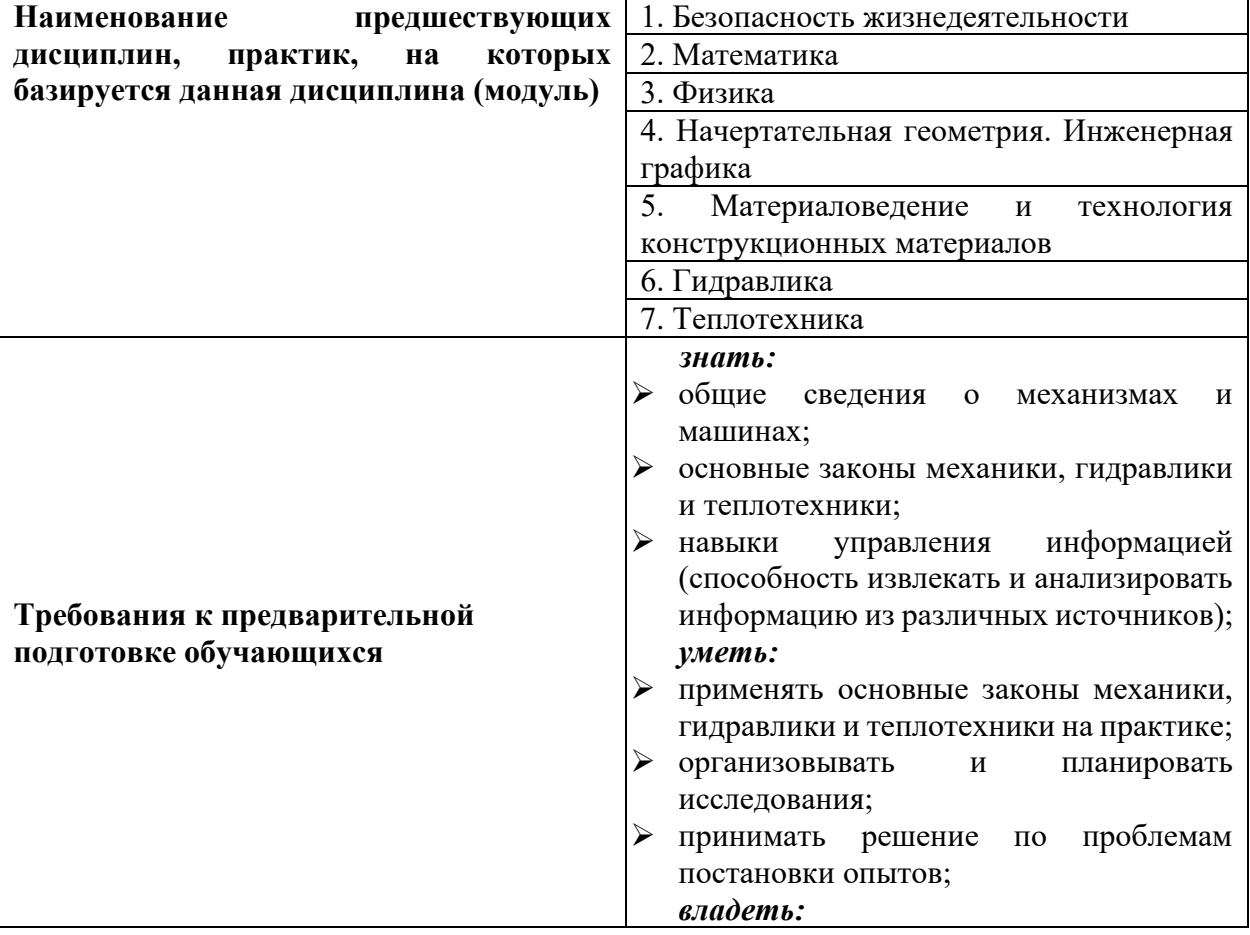

#### **2.2. Логическая взаимосвязь с другими частями ОПОП**

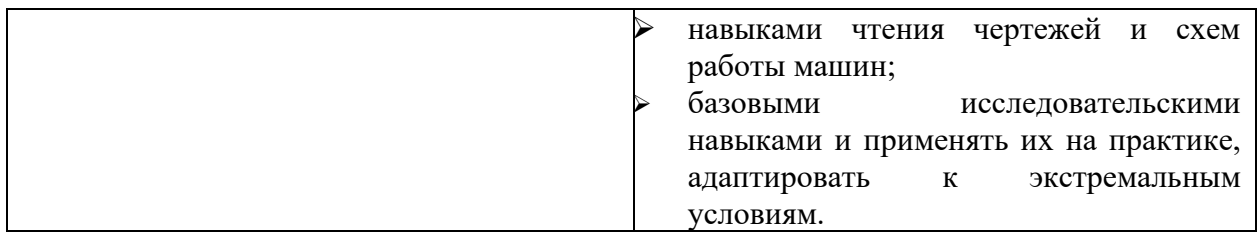

Дисциплина является предшествующей для написания выпускной квалификационной работы.

## **III. ПЕРЕЧЕНЬ ПЛАНИРУЕМЫХ РЕЗУЛЬТАТОВ ОБУЧЕНИЯ ПО ДИСЦИПЛИНЕ, СООТНЕСЕННЫХ С ПЛАНИРУЕМЫМИ РЕЗУЛЬТАТАМИ ОСВОЕНИЯ ОБРАЗОВАТЕЛЬНОЙ ПРОГРАММЫ**

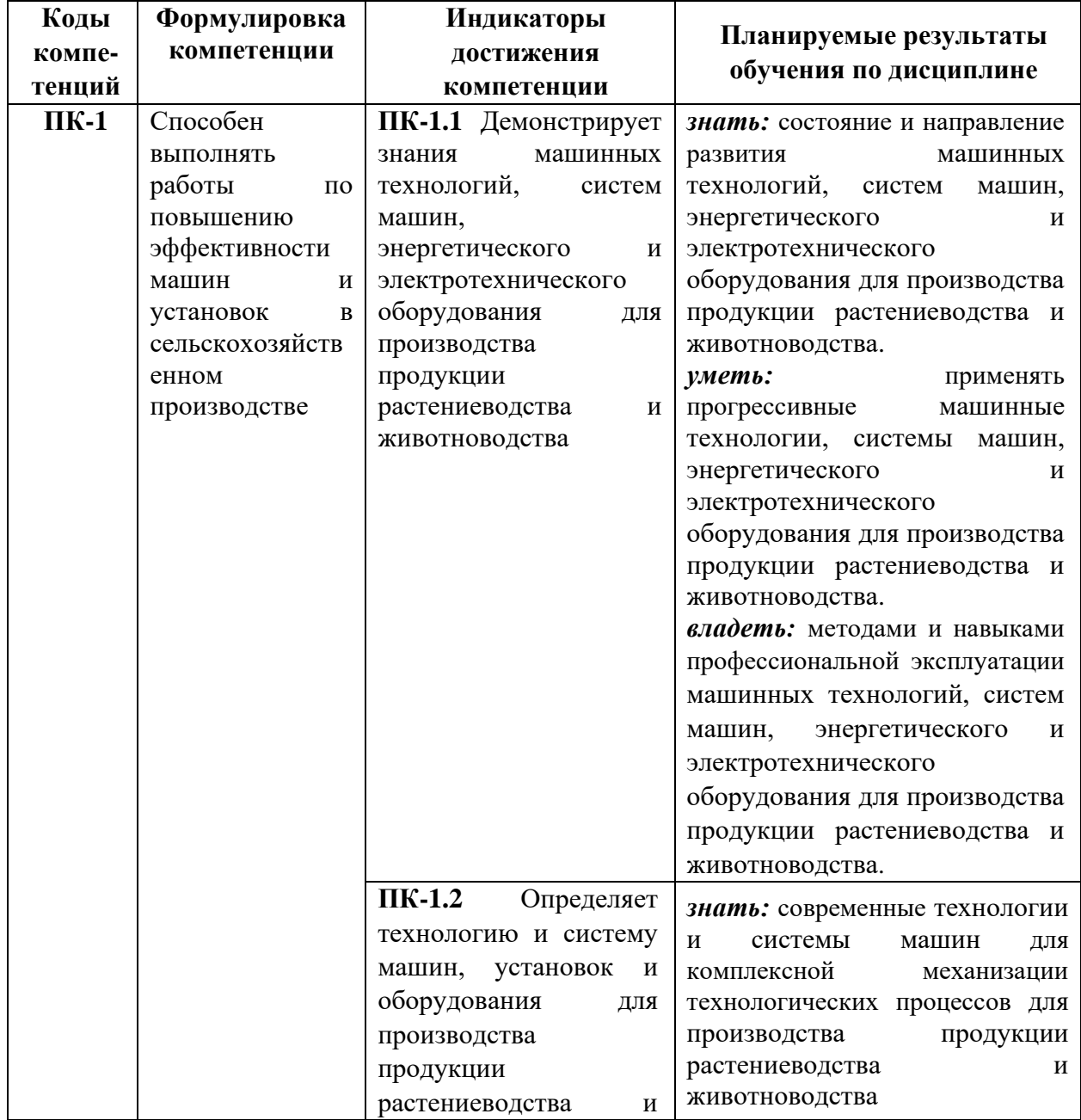

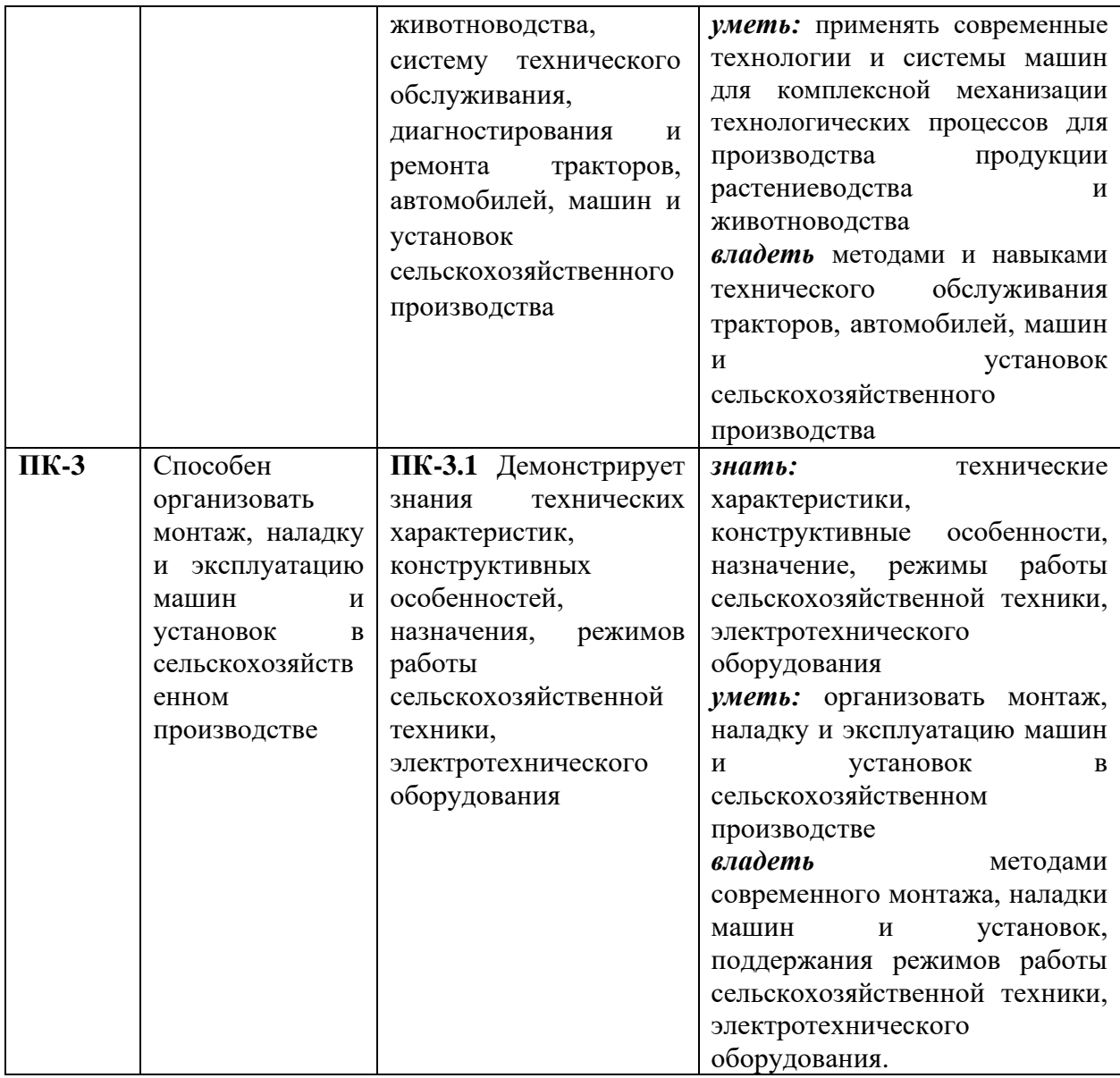

## **IV. ОБЪЕМ, СТРУКТУРА, СОДЕРЖАНИЕ ДИСЦИПЛИНЫ, ВИДЫ УЧЕБНОЙ РАБОТЫ И ФОРМЫ КОНТРОЛЯ ЗНАНИЙ**

## **4.1. Распределение объема учебной работы по формам обучения**

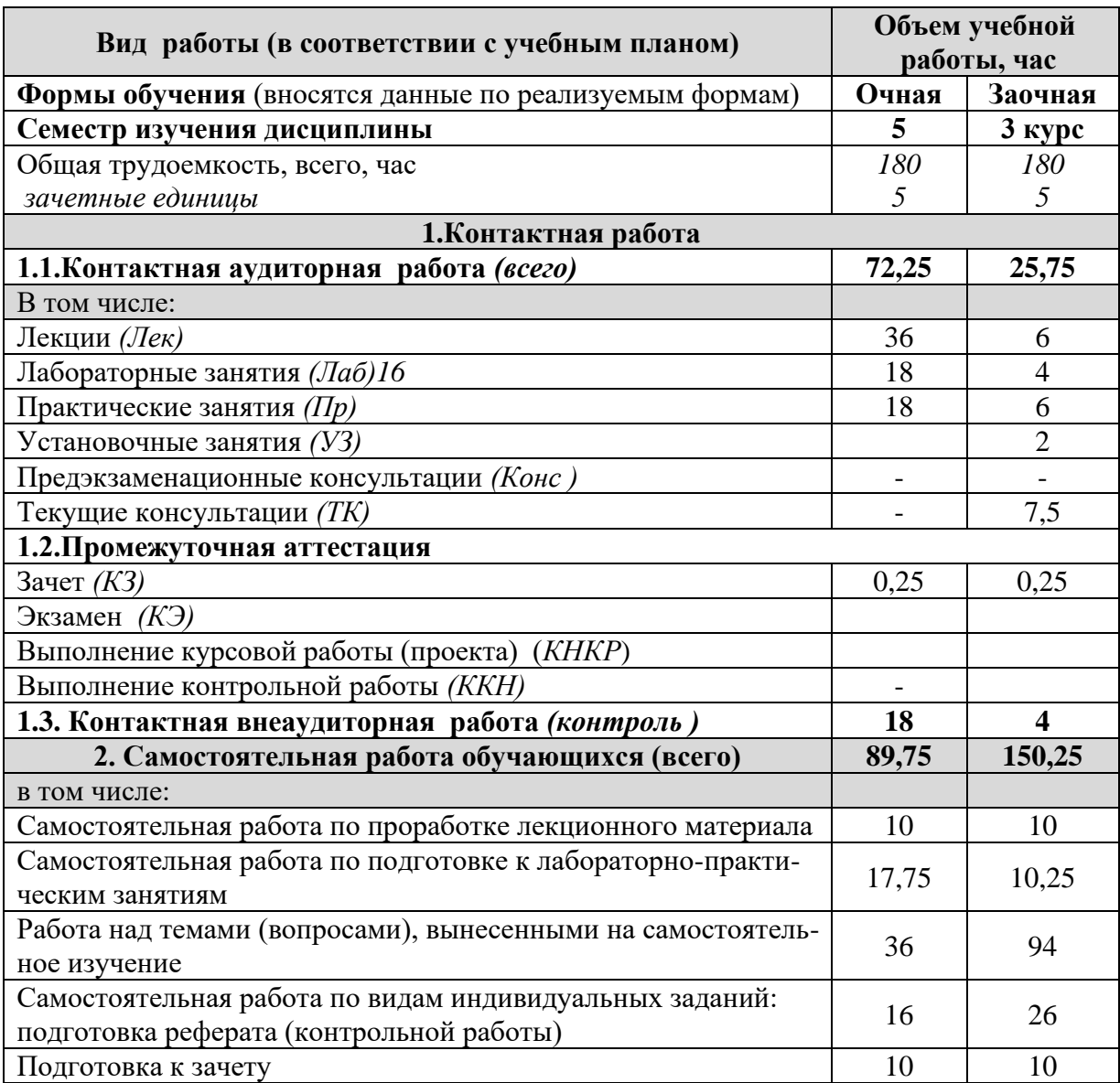

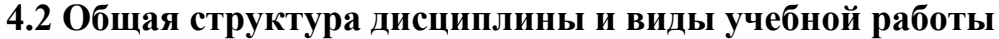

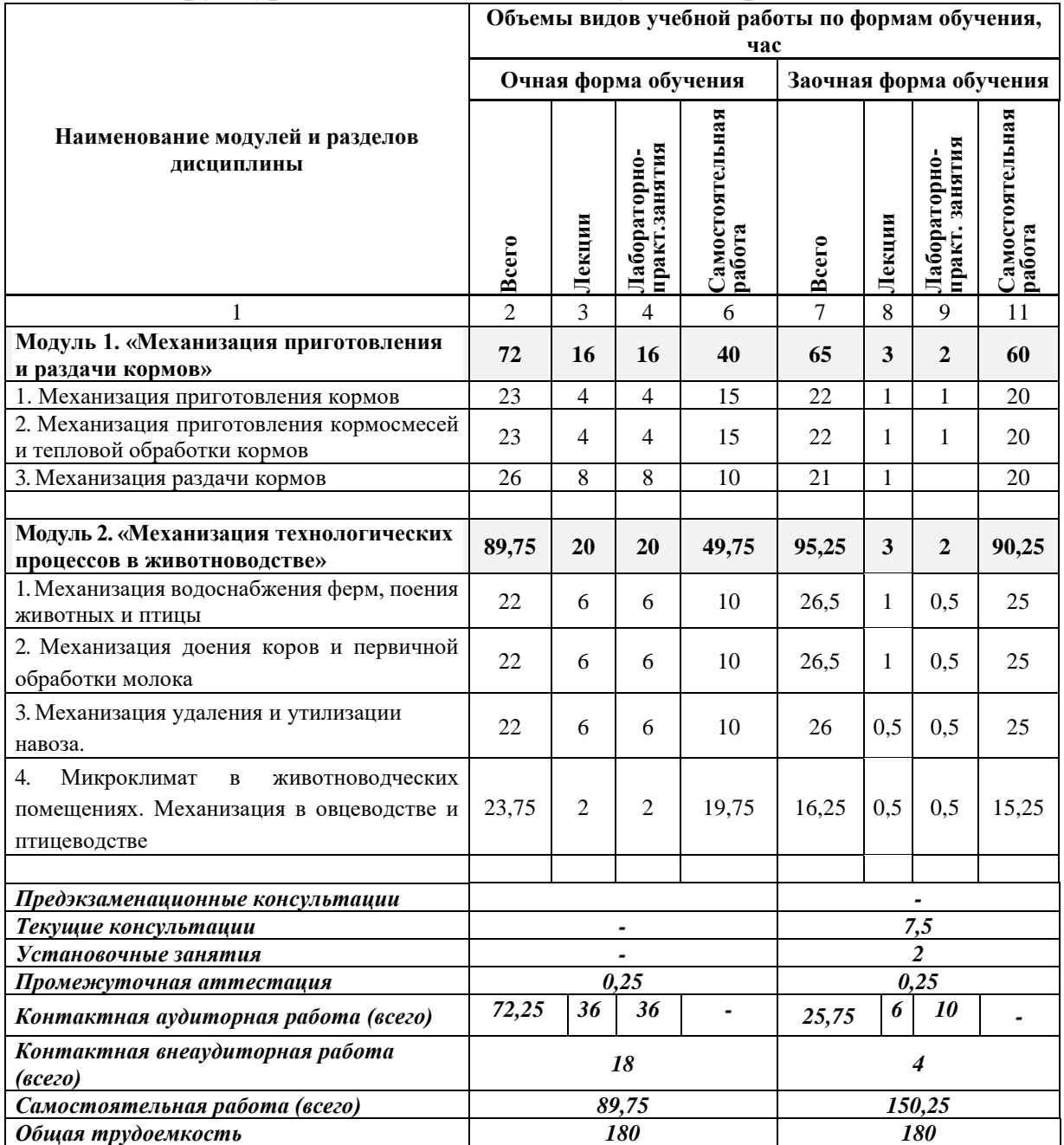

#### **4.3 Содержание дисциплины**

#### **Наименование и содержание модулей и разделов дисциплины**

#### **Модуль 1. «Механизация приготовления и раздачи кормов»**

1. Механизация приготовления кормов

1.1. Общие сведения о кормах.

1.2 Способы подготовки кормов к скармливанию. Средства механизации, применяемые для подготовки кормов к скармливанию

2 Механизация приготовления кормосмесей и тепловой обработки кормов

2.1. Виды тепловой обработки кормов

2.2. Применяемые агрегаты для тепловой обработки кормов

3 Механизация раздачи кормов

3.1 Общие сведения о кормораздатчиках, их виды, общее устройство.

3.2 Кормораздатчики, применяемые на свиноводческих фермах

3.3 Кормораздатчики, применяемые на фермах крупного рогатого скота

3.4 Кормораздатчики, применяемые на птицеводческих и других фермах

**Модуль 2. «Механизация технологических процессов в животноводстве»**

1. Механизация водоснабжения ферм, поения животных и птицы

1.1 Общее устройство систем водоснабжения. Виды источников водоснабжения. Устройство насосов, способы очистки и обеззараживания воды.

1.2 Устройство поилок, применяемых на свиноводческих, птицеводческих фермах, а также фермах крупного рогатого скота.

2. Механизация доения коров и первичной обработки молока

2.1 Виды доильных аппаратов, их общее устройство, принцип работы.

2.2 Стационарные доильные установки. Доильные роботы.

2.3 Назначение и общее устройство агрегатов для первичной обработки молока.

3. Механизация удаления и утилизации навоза

3.1 Способы и средства механизации удаления навоза и помета из животноводческих и птицеводческих ферм

3.2 Способы и средства механизации, применяемые для переработки и утилизации навоза и помета. 4. Микроклимат в животноводческих помещениях. Механизация в овцеводстве и птицеводстве

4.1 Общие сведения о микроклимате. Виды систем вентиляции и общее устройство.

4.2 Системы очистки, обеззараживания, увлажнения воздуха, применяемые на животноводческих и птицеводческих фермах.

4.3 Технические средства, используемые для обогрева животноводческих и птицеводческих ферм.

## **V. ОЦЕНКА ЗНАНИЙ И ФОНД ОЦЕНОЧНЫХ СРЕДСТВ ДЛЯ ПРОВЕДЕНИЯ ТЕКУЩЕГО КОНТРОЛЯ ЗНАНИЙ И ПРОМЕЖУТОЧНОЙ АТТЕСТАЦИИ ОБУЧАЮЩИХСЯ ПО ДИСЦИПЛИНЕ**

#### **5.1. Формы контроля знаний, рейтинговая оценка и формируемые компетенции (очная форма обучения)**

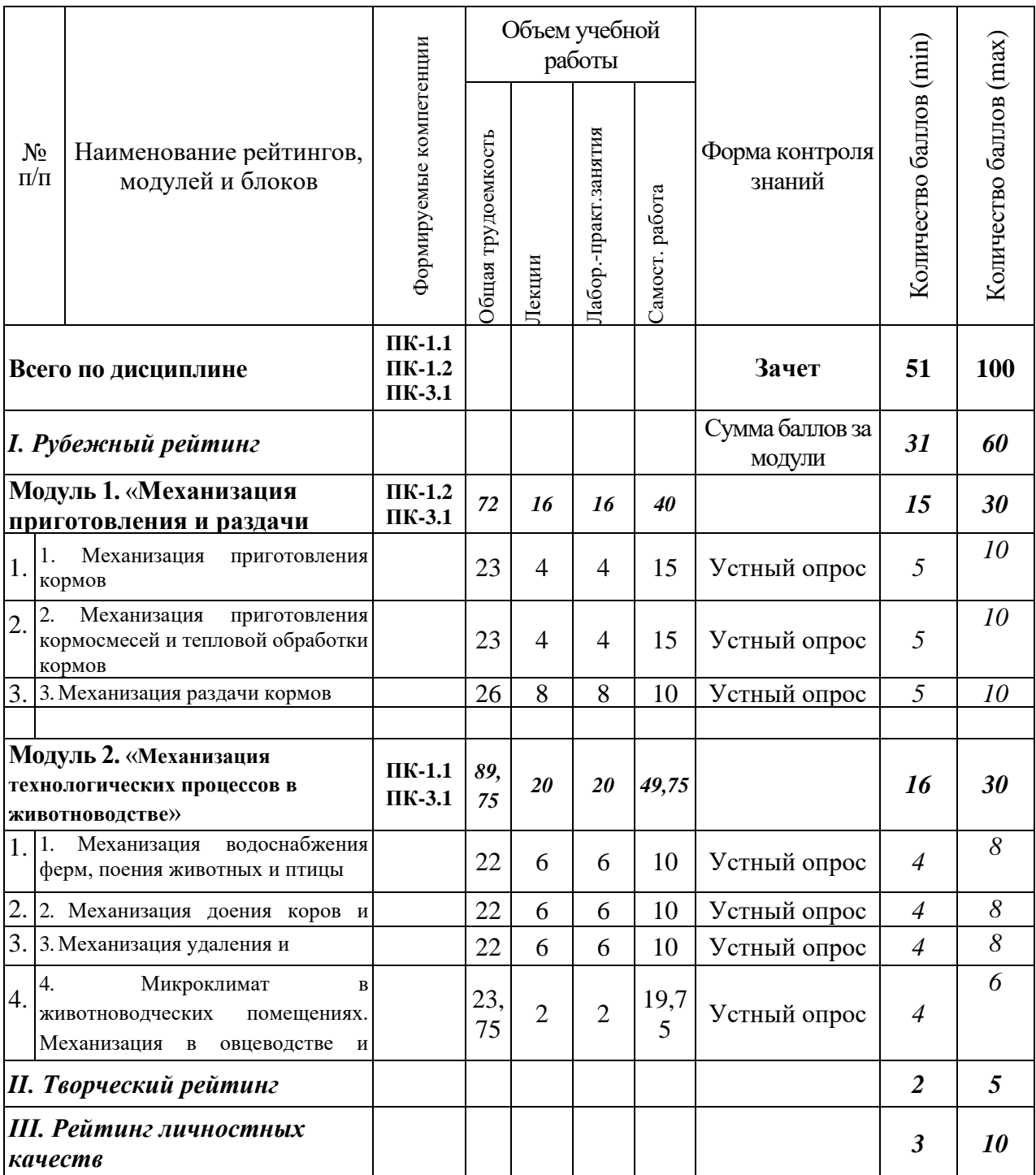

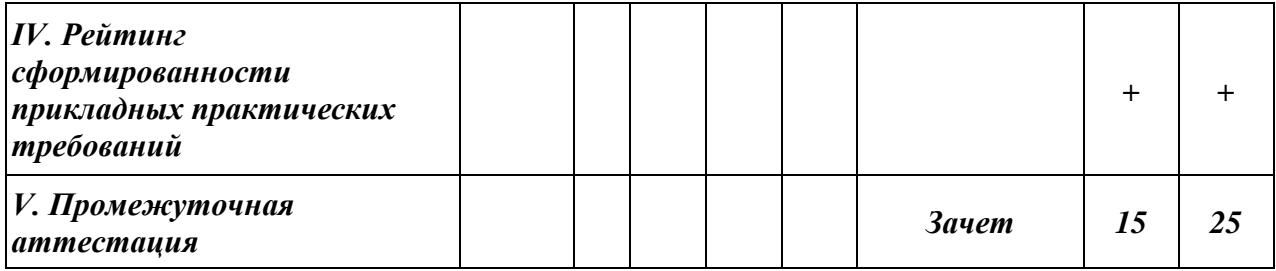

#### **5.2. Оценка знаний студента**

#### *5.2.1. Основные принципы рейтинговой оценки знаний*

Оценка знаний по дисциплине осуществляется согласно Положению о балльно-рейтинговой системе оценки обучения в ФГБОУ Белгородского ГАУ.

Уровень развития компетенций оценивается с помощью рейтинговых баллов.

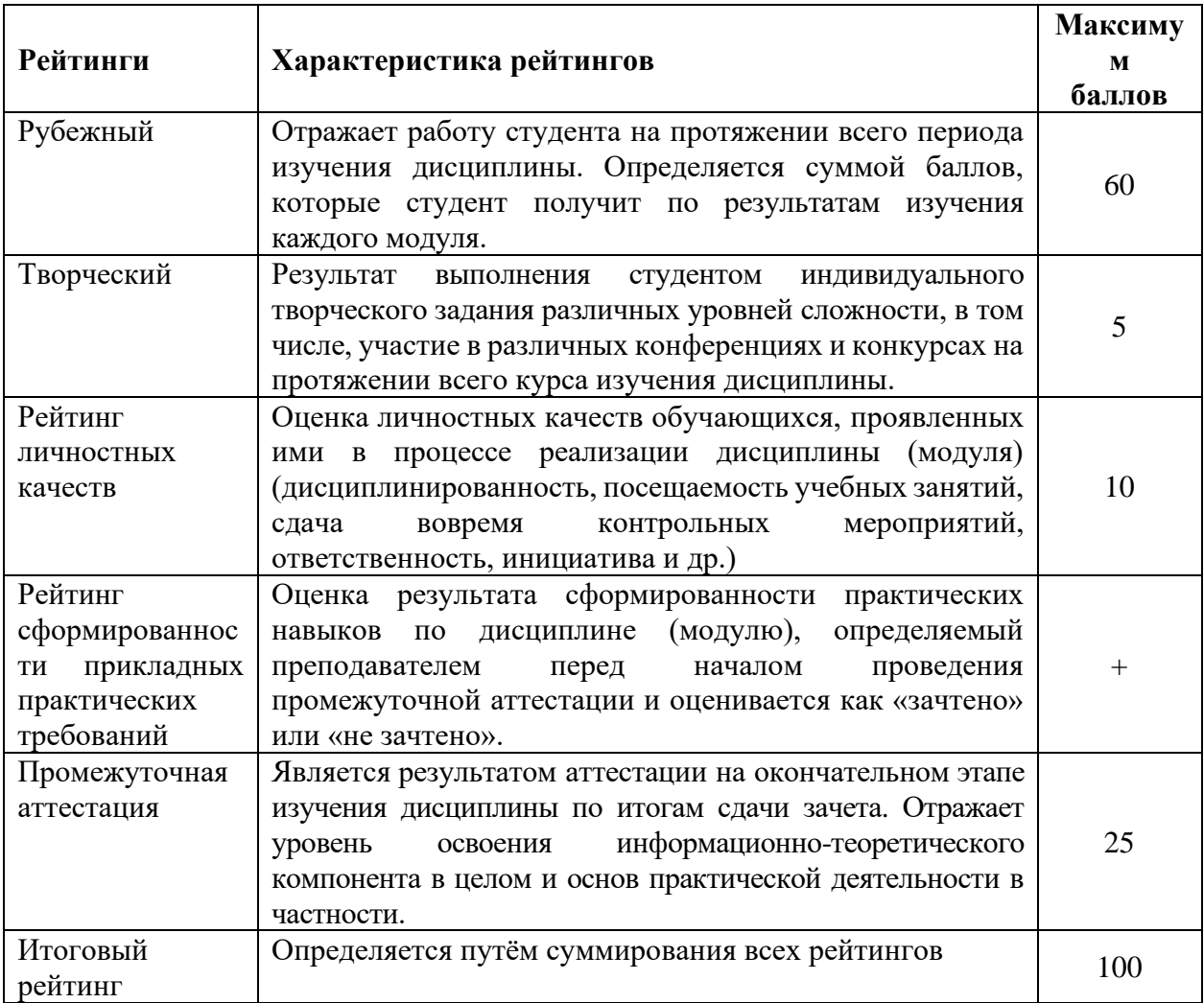

#### *5.2.2. Критерии оценки знаний студента на зачете*

Оценка «зачтено» на зачете определяется на основании следующих критериев:

• студент усвоил взаимосвязь основных понятий дисциплины и их значение для приобретаемой профессии, при этом проявил творческие способности в понимании, изложении и использовании учебно-программного материала;

• студент демонстрирует полное знание учебно-программного материала, успешно выполнил предусмотренные в программе задания, усвоил основную литературу, рекомендованную в программе;

• студент показал систематический характер знаний по дисциплине и способность к их самостоятельному пополнению и обновлению в ходе дальнейшей учебной работы и профессиональной деятельности.

Оценка «не зачтено» на зачете определяется на основании следующих критериев:

• студент допускает грубые ошибки в ответе на зачете и при выполнении заданий, при этом не обладает необходимыми знаниями для их устранения под руководством преподавателя;

• студент демонстрирует проблемы в знаниях основного учебнопрограммного материала, допускает принципиальные ошибки в выполнении предусмотренных программой заданий;

• студент не может продолжать обучение или приступить к профессиональной деятельности по окончании вуза без дополнительных занятий по соответствующей дисциплине.

**5.3. Фонд оценочных средств. Типовые контрольные задания или иные материалы, необходимые для оценки формируемых компетенций по дисциплине** (приложение 1)

## **VI. УЧЕБНО-МЕТОДИЧЕСКОЕ И ИНФОРМАЦИОННОЕ ОБЕСПЕЧЕНИЕ ДИСЦИПЛИНЫ**

#### **6.1. Основная учебная литература**

1 Ужик В.Ф. Машины и оборудование для животноводческих ферм и комплексов / В.Ф. Ужик, О.В. Китаева, А.И. Тетерядченко и др. – Белгород: Белгородский ГАУ, 2017. – 462 с. Режим доступа: [http://lib.belgau.edu.ru/cgi](http://lib.belgau.edu.ru/cgi-bin/irbis64r_15/cgiirbis_64.exe?LNG=&C21COM=F&I21DBN=BOOKS_READER&P21DBN=BOOKS&Z21ID=162214150580022112&Image_file_name=OnlyEC2%5CMashinyi%5Foborudovanie%5Fzhivotnovodcheskih%5Fferm%2EUchebnik%2Epdf&mfn=53129&FT_REQUEST=&CODE=462&PAGE=1)[bin/irbis64r\\_15/cgiirbis\\_64.exe?LNG=&C21COM=F&I21DBN=BOOKS\\_READ](http://lib.belgau.edu.ru/cgi-bin/irbis64r_15/cgiirbis_64.exe?LNG=&C21COM=F&I21DBN=BOOKS_READER&P21DBN=BOOKS&Z21ID=162214150580022112&Image_file_name=OnlyEC2%5CMashinyi%5Foborudovanie%5Fzhivotnovodcheskih%5Fferm%2EUchebnik%2Epdf&mfn=53129&FT_REQUEST=&CODE=462&PAGE=1)  $ER&P21DBN=BOOKS&Z21ID=162214150580022112&Image file name=Only$ [EC2%5CMashinyi%5Foborudovanie%5Fzhivotnovodcheskih%5Fferm%2EUcheb](http://lib.belgau.edu.ru/cgi-bin/irbis64r_15/cgiirbis_64.exe?LNG=&C21COM=F&I21DBN=BOOKS_READER&P21DBN=BOOKS&Z21ID=162214150580022112&Image_file_name=OnlyEC2%5CMashinyi%5Foborudovanie%5Fzhivotnovodcheskih%5Fferm%2EUchebnik%2Epdf&mfn=53129&FT_REQUEST=&CODE=462&PAGE=1) [nik%2Epdf&mfn=53129&FT\\_REQUEST=&CODE=462&PAGE=1](http://lib.belgau.edu.ru/cgi-bin/irbis64r_15/cgiirbis_64.exe?LNG=&C21COM=F&I21DBN=BOOKS_READER&P21DBN=BOOKS&Z21ID=162214150580022112&Image_file_name=OnlyEC2%5CMashinyi%5Foborudovanie%5Fzhivotnovodcheskih%5Fferm%2EUchebnik%2Epdf&mfn=53129&FT_REQUEST=&CODE=462&PAGE=1)

2 Филонов Р.Ф. Механизация животноводства / Р.Ф. Филонов, Д.Н. Мурусидзе, В.В. Кирсанов, Ю.А. Мирзоянц. – М.: ИНФРА-М. – 2019. – 427 с. <https://znanium.com/read?id=355805>

#### **6.2. Дополнительная литература**

1 Техника и технологии в животноводстве : учебное пособие для бакалавров направления подготовки 110800.62 - Агроинженерия (профили подготовки: "Технические системы в агробизнесе"; "Технический сервис в агропромышленном комплексе") / С. А. Булавин [и др.] ; БелГСХА им. В.Я. Горина. - Белгород : Изд-во БелГСХА им. В.Я. Горина, 2014. - 144 с. Режим доступа:

[http://lib.belgau.edu.ru/cgibin/irbis64r\\_15/cgiirbis\\_64.exe?LNG=&C21COM=F&I](http://lib.belgau.edu.ru/cgibin/irbis64r_15/cgiirbis_64.exe?LNG=&C21COM=F&I21DBN=BOOKS_READER&P21DBN=BOOKS&Z21ID=1587994400500373914&Image_file_name=Noya_2014%5CTehnika_tehnologii%2Epdf&mfn=44979&FT_REQUEST=%D0%A2%D0%B5%D1%85%D0%BD%D0%B8%D0%BA%D0%B0%20%D0%B8%20%D1%82%D0%B5%D1%85%D0%BD%D0%BE%D0%BB%D0%BE%D0%B3%D0%B8%D0%B8%20%D0%B2%20%D0%B6%D0%B8%D0%B2%D0%BE%D1%82%D0%BD%D0%BE%D0%B2%D0%BE%D0%B4%D1%81%D1%82%D0%B2%D0%B5&CODE=144&PAGE=1) [21DBN=BOOKS\\_READER&P21DBN=BOOKS&Z21ID=158799440050037391](http://lib.belgau.edu.ru/cgibin/irbis64r_15/cgiirbis_64.exe?LNG=&C21COM=F&I21DBN=BOOKS_READER&P21DBN=BOOKS&Z21ID=1587994400500373914&Image_file_name=Noya_2014%5CTehnika_tehnologii%2Epdf&mfn=44979&FT_REQUEST=%D0%A2%D0%B5%D1%85%D0%BD%D0%B8%D0%BA%D0%B0%20%D0%B8%20%D1%82%D0%B5%D1%85%D0%BD%D0%BE%D0%BB%D0%BE%D0%B3%D0%B8%D0%B8%20%D0%B2%20%D0%B6%D0%B8%D0%B2%D0%BE%D1%82%D0%BD%D0%BE%D0%B2%D0%BE%D0%B4%D1%81%D1%82%D0%B2%D0%B5&CODE=144&PAGE=1) [4&Image\\_file\\_name=Noya\\_2014%5CTehnika\\_tehnologii%2Epdf&mfn=44979&F](http://lib.belgau.edu.ru/cgibin/irbis64r_15/cgiirbis_64.exe?LNG=&C21COM=F&I21DBN=BOOKS_READER&P21DBN=BOOKS&Z21ID=1587994400500373914&Image_file_name=Noya_2014%5CTehnika_tehnologii%2Epdf&mfn=44979&FT_REQUEST=%D0%A2%D0%B5%D1%85%D0%BD%D0%B8%D0%BA%D0%B0%20%D0%B8%20%D1%82%D0%B5%D1%85%D0%BD%D0%BE%D0%BB%D0%BE%D0%B3%D0%B8%D0%B8%20%D0%B2%20%D0%B6%D0%B8%D0%B2%D0%BE%D1%82%D0%BD%D0%BE%D0%B2%D0%BE%D0%B4%D1%81%D1%82%D0%B2%D0%B5&CODE=144&PAGE=1) [T\\_REQUEST=%D0%A2%D0%B5%D1%85%D0%BD%D0%B8%D0%BA%D0](http://lib.belgau.edu.ru/cgibin/irbis64r_15/cgiirbis_64.exe?LNG=&C21COM=F&I21DBN=BOOKS_READER&P21DBN=BOOKS&Z21ID=1587994400500373914&Image_file_name=Noya_2014%5CTehnika_tehnologii%2Epdf&mfn=44979&FT_REQUEST=%D0%A2%D0%B5%D1%85%D0%BD%D0%B8%D0%BA%D0%B0%20%D0%B8%20%D1%82%D0%B5%D1%85%D0%BD%D0%BE%D0%BB%D0%BE%D0%B3%D0%B8%D0%B8%20%D0%B2%20%D0%B6%D0%B8%D0%B2%D0%BE%D1%82%D0%BD%D0%BE%D0%B2%D0%BE%D0%B4%D1%81%D1%82%D0%B2%D0%B5&CODE=144&PAGE=1) [%B0%20%D0%B8%20%D1%82%D0%B5%D1%85%D0%BD%D0%BE%D0%](http://lib.belgau.edu.ru/cgibin/irbis64r_15/cgiirbis_64.exe?LNG=&C21COM=F&I21DBN=BOOKS_READER&P21DBN=BOOKS&Z21ID=1587994400500373914&Image_file_name=Noya_2014%5CTehnika_tehnologii%2Epdf&mfn=44979&FT_REQUEST=%D0%A2%D0%B5%D1%85%D0%BD%D0%B8%D0%BA%D0%B0%20%D0%B8%20%D1%82%D0%B5%D1%85%D0%BD%D0%BE%D0%BB%D0%BE%D0%B3%D0%B8%D0%B8%20%D0%B2%20%D0%B6%D0%B8%D0%B2%D0%BE%D1%82%D0%BD%D0%BE%D0%B2%D0%BE%D0%B4%D1%81%D1%82%D0%B2%D0%B5&CODE=144&PAGE=1) [BB%D0%BE%D0%B3%D0%B8%D0%B8%20%D0%B2%20%D0%B6%D0%B](http://lib.belgau.edu.ru/cgibin/irbis64r_15/cgiirbis_64.exe?LNG=&C21COM=F&I21DBN=BOOKS_READER&P21DBN=BOOKS&Z21ID=1587994400500373914&Image_file_name=Noya_2014%5CTehnika_tehnologii%2Epdf&mfn=44979&FT_REQUEST=%D0%A2%D0%B5%D1%85%D0%BD%D0%B8%D0%BA%D0%B0%20%D0%B8%20%D1%82%D0%B5%D1%85%D0%BD%D0%BE%D0%BB%D0%BE%D0%B3%D0%B8%D0%B8%20%D0%B2%20%D0%B6%D0%B8%D0%B2%D0%BE%D1%82%D0%BD%D0%BE%D0%B2%D0%BE%D0%B4%D1%81%D1%82%D0%B2%D0%B5&CODE=144&PAGE=1) [8%D0%B2%D0%BE%D1%82%D0%BD%D0%BE%D0%B2%D0%BE%D0%B4](http://lib.belgau.edu.ru/cgibin/irbis64r_15/cgiirbis_64.exe?LNG=&C21COM=F&I21DBN=BOOKS_READER&P21DBN=BOOKS&Z21ID=1587994400500373914&Image_file_name=Noya_2014%5CTehnika_tehnologii%2Epdf&mfn=44979&FT_REQUEST=%D0%A2%D0%B5%D1%85%D0%BD%D0%B8%D0%BA%D0%B0%20%D0%B8%20%D1%82%D0%B5%D1%85%D0%BD%D0%BE%D0%BB%D0%BE%D0%B3%D0%B8%D0%B8%20%D0%B2%20%D0%B6%D0%B8%D0%B2%D0%BE%D1%82%D0%BD%D0%BE%D0%B2%D0%BE%D0%B4%D1%81%D1%82%D0%B2%D0%B5&CODE=144&PAGE=1) [%D1%81%D1%82%D0%B2%D0%B5&CODE=144&PAGE=1](http://lib.belgau.edu.ru/cgibin/irbis64r_15/cgiirbis_64.exe?LNG=&C21COM=F&I21DBN=BOOKS_READER&P21DBN=BOOKS&Z21ID=1587994400500373914&Image_file_name=Noya_2014%5CTehnika_tehnologii%2Epdf&mfn=44979&FT_REQUEST=%D0%A2%D0%B5%D1%85%D0%BD%D0%B8%D0%BA%D0%B0%20%D0%B8%20%D1%82%D0%B5%D1%85%D0%BD%D0%BE%D0%BB%D0%BE%D0%B3%D0%B8%D0%B8%20%D0%B2%20%D0%B6%D0%B8%D0%B2%D0%BE%D1%82%D0%BD%D0%BE%D0%B2%D0%BE%D0%B4%D1%81%D1%82%D0%B2%D0%B5&CODE=144&PAGE=1)

2 Машины и оборудование в животноводстве : учебное пособие по выполнению курсовой работы и РГЗ для бакалавров направления подготовки 35.03.06 - Агроинженерия (профили подготовки: "Технические системы в агробизнесе"; "Технический сервис в агропромышленном комплексе") / О. А. Чехунов [и др.] ; Белгородский ГАУ. - Майский : Белгородский ГАУ, 2015. - 116 с. – Режим доступа: [http://lib.belgau.edu.ru/cgi](http://lib.belgau.edu.ru/cgi-bin/irbis64r_15/cgiirbis_64.exe?LNG=&C21COM=F&I21DBN=BOOKS_READER&P21DBN=BOOKS&Z21ID=1386994400500313812&Image_file_name=Akt_520%5CMashinyi_i_oborudovanie_v_zhivotnovodstve%2EUchebnoe_posobie_po_vyipolneniyu_kursovoy_rabotyi%2Epdf&mfn=49062&FT_REQUEST=%D1%87%D0%B5%D1%85%D1%83%D0%BD%D0%BE%D0%B2&CODE=116&PAGE=1)[bin/irbis64r\\_15/cgiirbis\\_64.exe?LNG=&C21COM=F&I21DBN=BOOKS\\_READ](http://lib.belgau.edu.ru/cgi-bin/irbis64r_15/cgiirbis_64.exe?LNG=&C21COM=F&I21DBN=BOOKS_READER&P21DBN=BOOKS&Z21ID=1386994400500313812&Image_file_name=Akt_520%5CMashinyi_i_oborudovanie_v_zhivotnovodstve%2EUchebnoe_posobie_po_vyipolneniyu_kursovoy_rabotyi%2Epdf&mfn=49062&FT_REQUEST=%D1%87%D0%B5%D1%85%D1%83%D0%BD%D0%BE%D0%B2&CODE=116&PAGE=1) [ER&P21DBN=BOOKS&Z21ID=1386994400500313812&Image\\_file\\_name=Ak](http://lib.belgau.edu.ru/cgi-bin/irbis64r_15/cgiirbis_64.exe?LNG=&C21COM=F&I21DBN=BOOKS_READER&P21DBN=BOOKS&Z21ID=1386994400500313812&Image_file_name=Akt_520%5CMashinyi_i_oborudovanie_v_zhivotnovodstve%2EUchebnoe_posobie_po_vyipolneniyu_kursovoy_rabotyi%2Epdf&mfn=49062&FT_REQUEST=%D1%87%D0%B5%D1%85%D1%83%D0%BD%D0%BE%D0%B2&CODE=116&PAGE=1) t 520%5CMashinyi i oborudovanie v zhivotnovodstve%2EUchebnoe posobie po\_vyipolneniyu\_kursovoy\_rabotyi%2Epdf&mfn=49062&FT\_REQUEST=%D [1%87%D0%B5%D1%85%D1%83%D0%BD%D0%BE%D0%B2&CODE=116](http://lib.belgau.edu.ru/cgi-bin/irbis64r_15/cgiirbis_64.exe?LNG=&C21COM=F&I21DBN=BOOKS_READER&P21DBN=BOOKS&Z21ID=1386994400500313812&Image_file_name=Akt_520%5CMashinyi_i_oborudovanie_v_zhivotnovodstve%2EUchebnoe_posobie_po_vyipolneniyu_kursovoy_rabotyi%2Epdf&mfn=49062&FT_REQUEST=%D1%87%D0%B5%D1%85%D1%83%D0%BD%D0%BE%D0%B2&CODE=116&PAGE=1)  $&$ PAGE=1

## *6.2.1. Периодические издания*

- 1. Сельский механизатор.
- 2. Инновации в АПК: проблемы и перспективы.
- 3. Вестник аграрной науки Дона.

### **6.3. Учебно-методическое обеспечение самостоятельной работы обучающихся по дисциплине**

Самостоятельная работа обучающихся заключается в инициативном поиске информации о наиболее актуальных проблемах, которые имеют большое практическое значение и являются предметом научных дискуссий в рамках изучаемой дисциплины.

Самостоятельная работа планируется в соответствии с календарными планами рабочей программы по дисциплине и в методическом единстве с тематикой учебных аудиторных занятий.

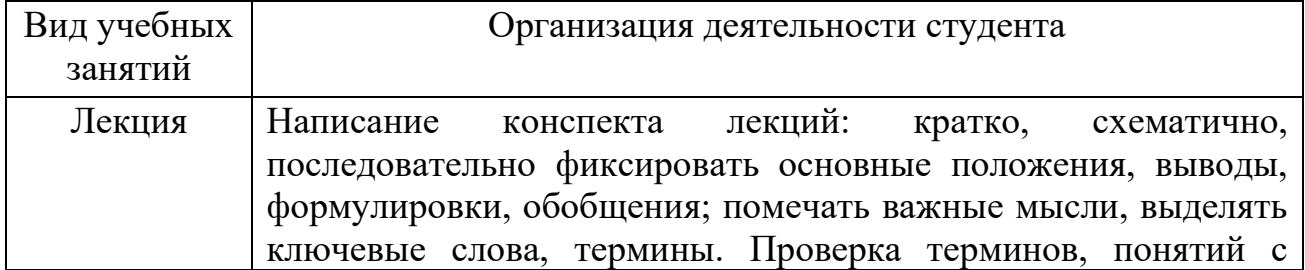

#### *6.3.1. Методические указания по освоению дисциплины*

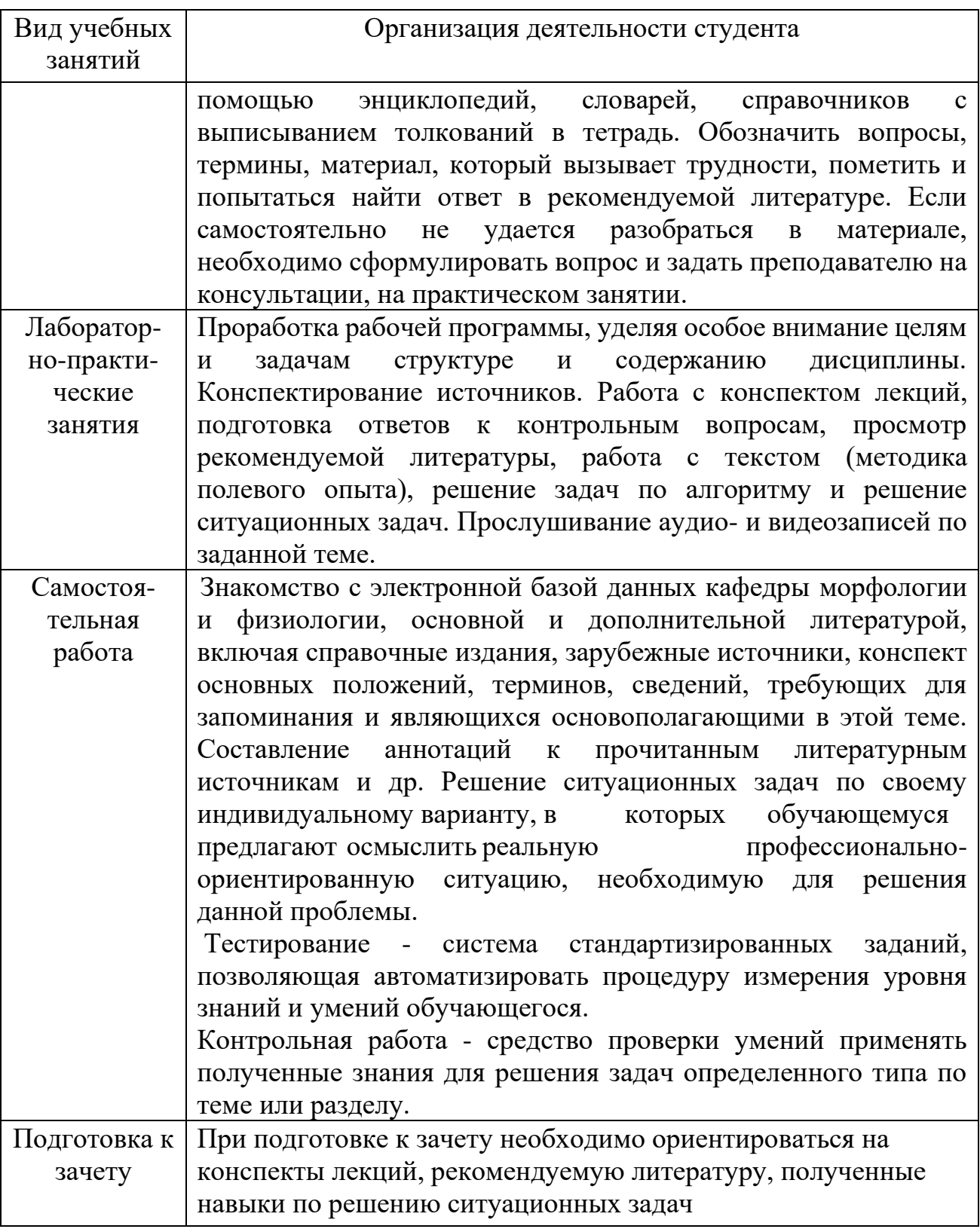

#### *6.3.2. Видеоматериалы*

Каталог учебных видеоматериалов на официальном сайте ФГБОУ ВО Белгородский ГАУ – Режим доступа:

<https://www.bsaa.edu.ru/InfResource/library/video/mehanizatsiya.php>

**6.4. Ресурсы информационно-телекоммуникационной сети «Интернет», современные профессиональные базы данных, информационные справочные системы**

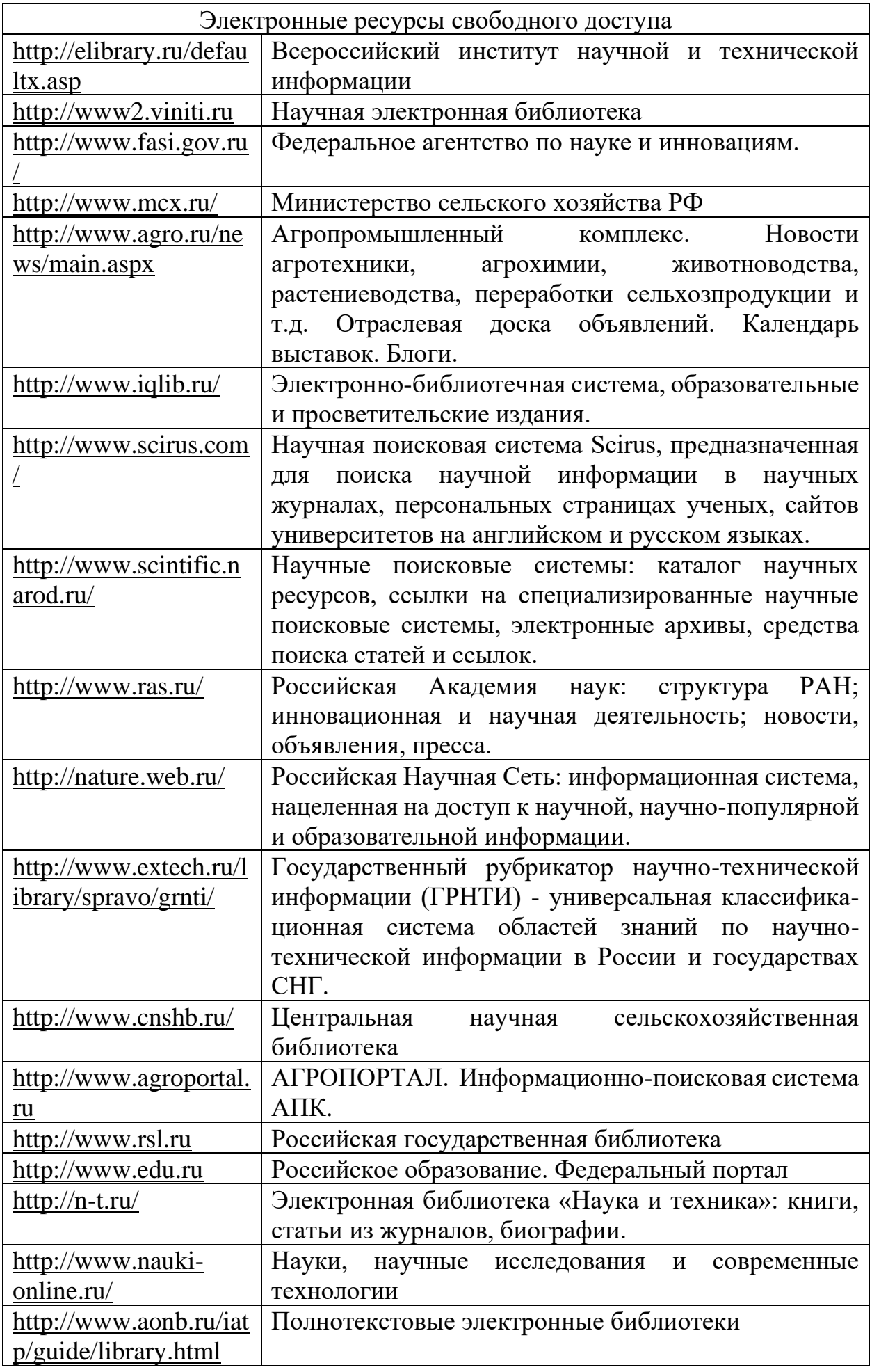

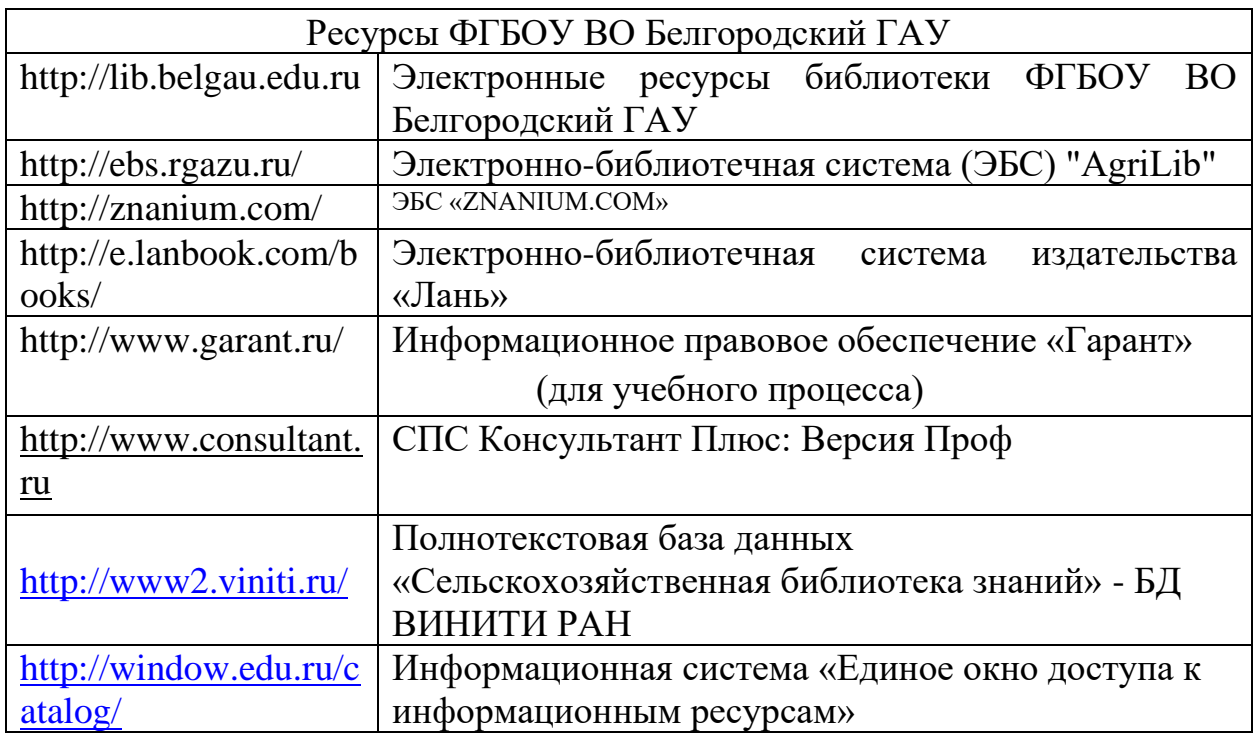

## **VII. МАТЕРИАЛЬНО-ТЕХНИЧЕСКОЕ ОБЕСПЕЧЕНИЕ ДИСЦИПЛИНЫ**

#### **7.1. Помещения, укомплектованные специализированной мебелью, оснащенные оборудованием и техническими средствами обучения, служащими для представления учебной информации большой аудитории**

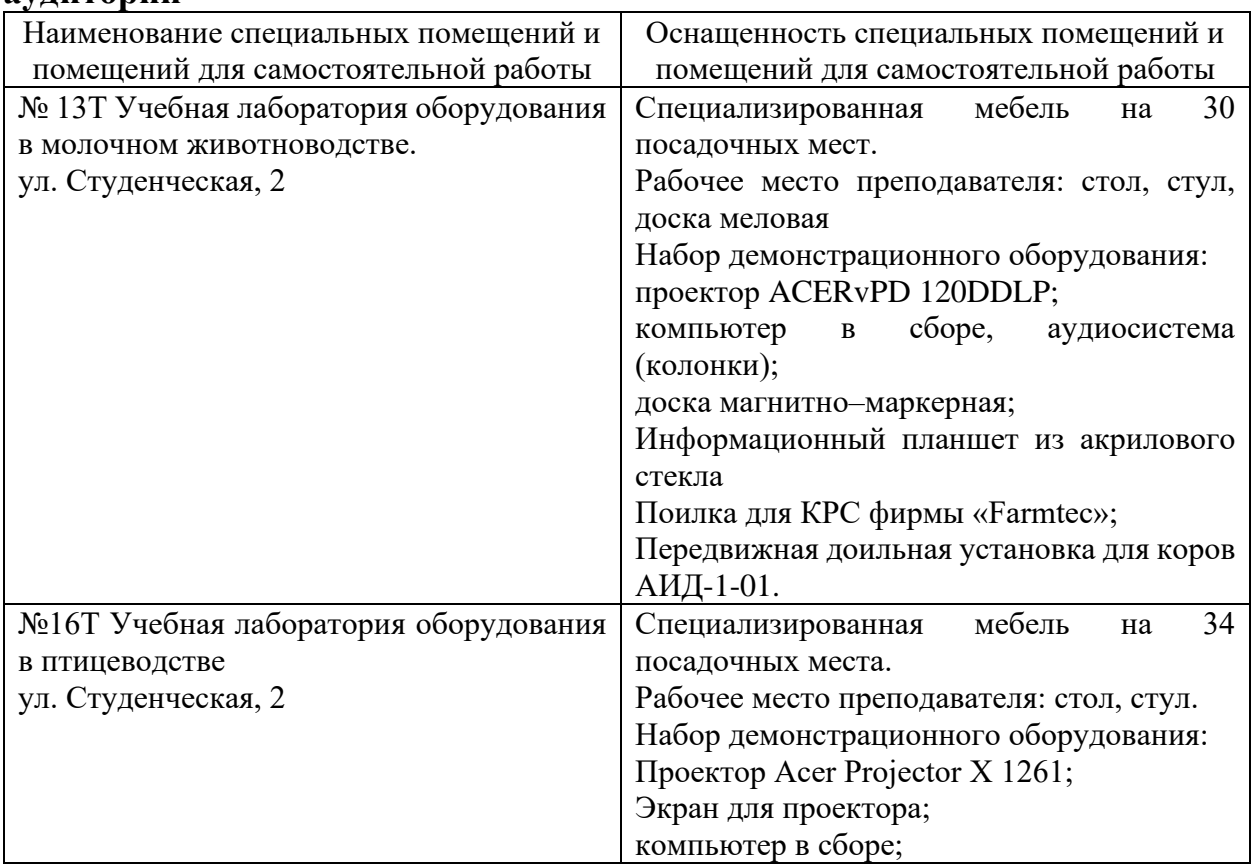

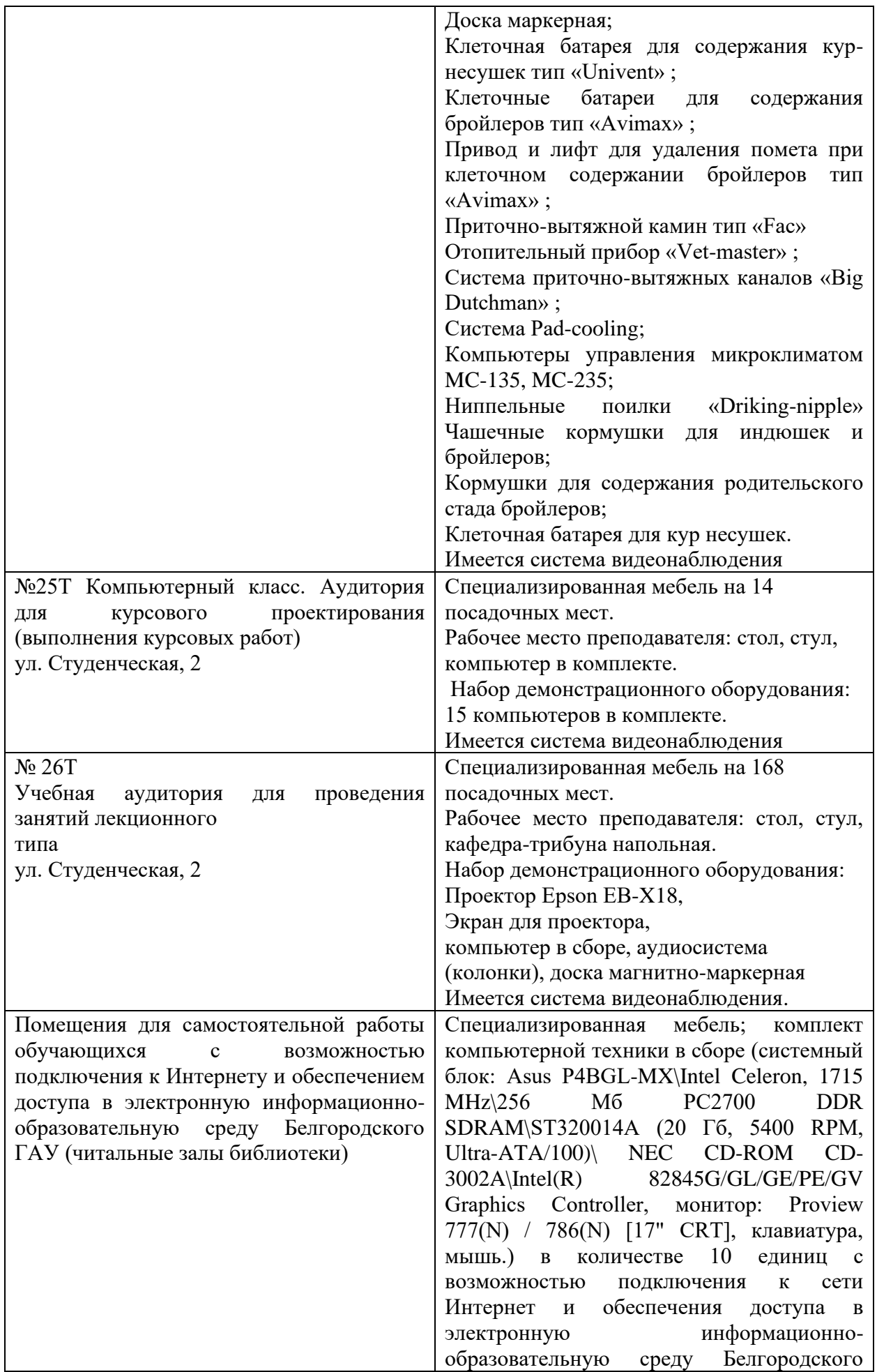

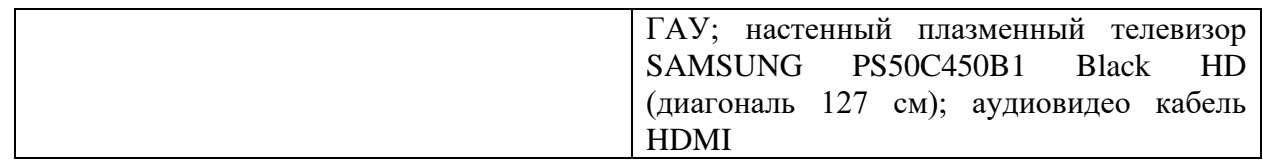

#### **7.2. Комплект лицензионного и свободно распространяемого программного обеспечения, в том числе отечественного производства**

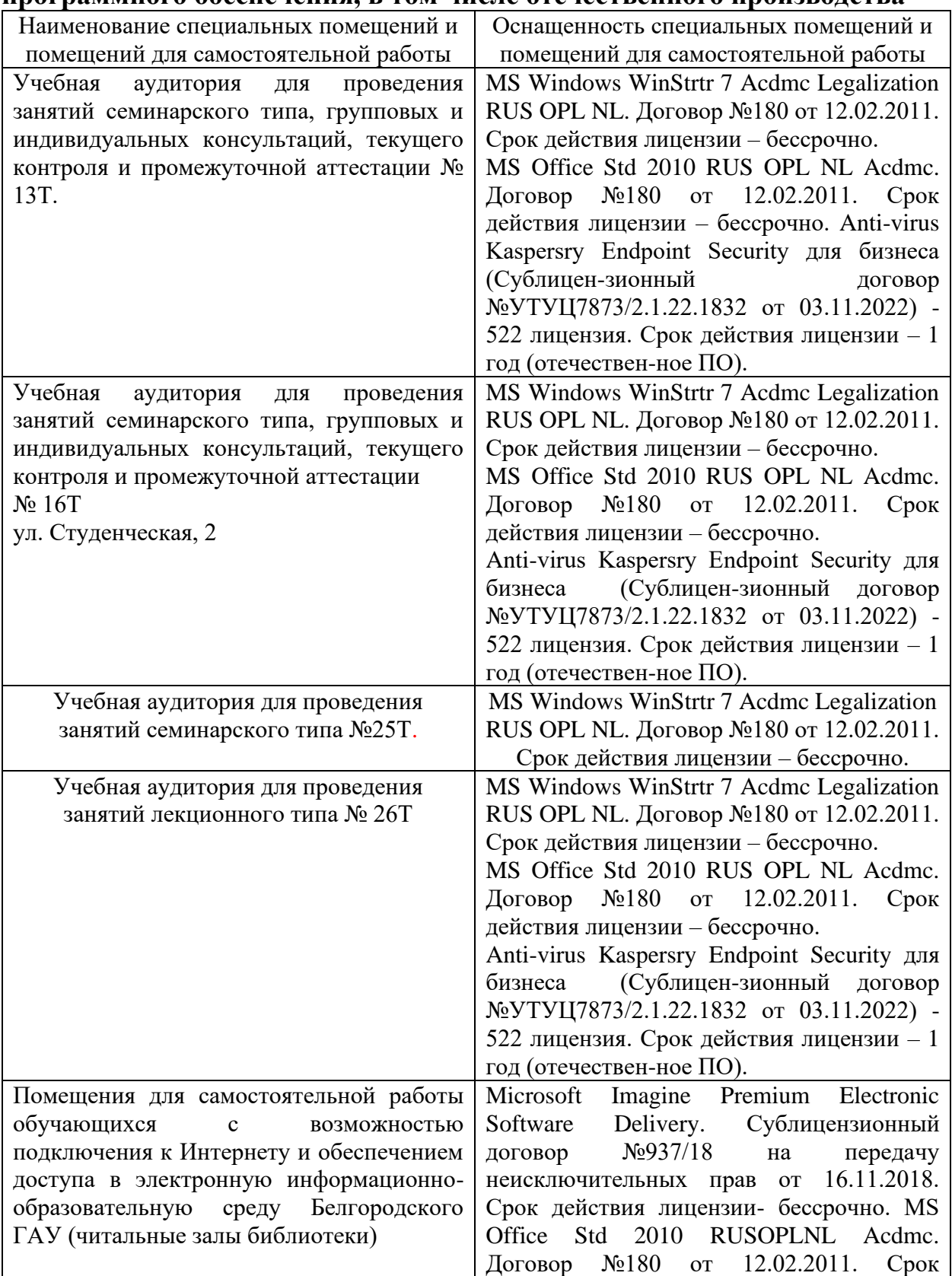

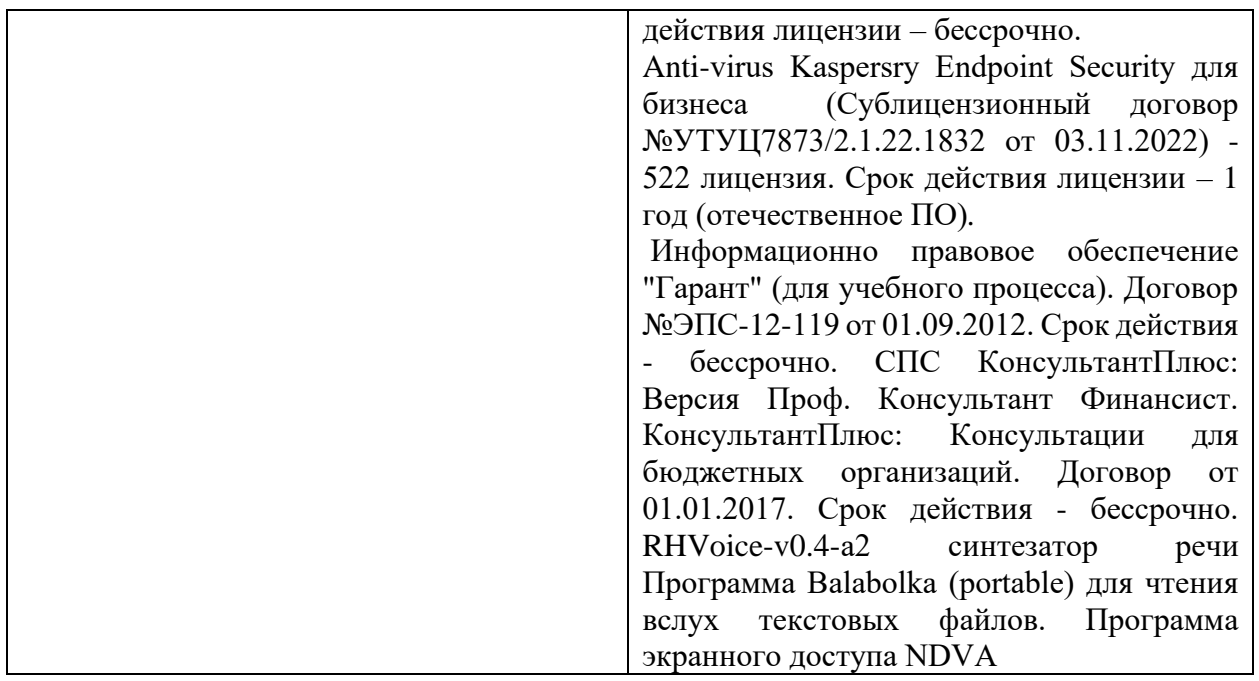

### **7.3. Электронные библиотечные системы и электронная информационно-образовательная среда**

– ЭБС «ZNANIUM.COM», договор на оказание услуг № 525эбс – 4.1.22.1836 с Обществом с ограниченной ответственностью «ЗНАНИУМ» от 03.11.2022;

– ЭБС «AgriLib», дополнительное соглашение № 1 от 31.01.2020/33 к Лицензионному договору №ПДД 3/15 на предоставление доступа к электронно-библиотечной системе ФГБОУ ВПО РГАЗУ от 15.01.2015;

– ЭБС «Лань», договор №1-14-2022 с Обществом с ограниченной ответственностью «Издательство Лань» от 26.09.2022;

– ЭБС «Руконт», договор №ДС-284 от 15.01.2016 с открытым акционерным обществом «ЦКБ» БИБКОМ», с обществом с ограниченной ответственностью «Агентство «Книга-Сервис».

#### **7.4. Места проведения практической подготовки**

Практическая подготовка в форме практических занятий предусматривает участие обучающихся в выполнении отдельных элементов работ, связанных с будущей профессиональной деятельностью.

Практическая подготовка в форме практических занятий осуществляется в структурных подразделениях Университета: *в УНИЦ Агротехнопарк ФГБОУ ВО Белгородский ГАУ.*

В ходе практической подготовки в форме практических занятий обучающиеся закрепляют знания и получают навыки по подготовке к работе различных машин, которые используют для механизации технологических процессов в животноводстве.

## **VIII. ОСОБЕННОСТИ ОСВОЕНИЯ ДИСЦИПЛИНЫ (МОДУЛЯ) ДЛЯ ИНВАЛИДОВ И ЛИЦ С ОГРАНИЧЕННЫМИ ВОЗМОЖНОСТЯМИ ЗДОРОВЬЯ**

В случае обучения в университете инвалидов и лиц с ограниченными возможностями здоровья учитываются особенности психофизического развития, индивидуальные возможности и состояние здоровья таких обучающихся.

Образование обучающихся из числа инвалидов и лиц с ограниченными возможностями здоровья может быть организовано как совместно с другими обучающимися, так и в отдельных группах. Обучающиеся из числа лиц с ограниченными возможностями здоровья обеспечены печатными и (или) электронными образовательными ресурсами в формах, адаптированных к ограничениям их здоровья. Обучение инвалидов осуществляется также в соответствии с индивидуальной программой реабилитации инвалида (при наличии).

Для лиц с ограниченными возможностями здоровья по слуху возможно предоставление учебной информации в визуальной форме (краткий конспект лекций; тексты заданий). На аудиторных занятиях допускается присутствие ассистента, а также сурдопереводчиков и (или) тифлосурдопереводчиков. Текущий контроль успеваемости осуществляется в письменной форме: обучающийся письменно отвечает на вопросы, письменно выполняет практические задания. Доклад (реферат) также может быть представлен в письменной форме, при этом требования к содержанию остаются теми же, а требования к качеству изложения материала (понятность, качество речи, взаимодействие с аудиторией и т. д.) заменяются на соответствующие требования, предъявляемые к письменным работам (качество оформления текста н списка литературы, грамотность, наличие иллюстрационных материалов и т.д.). Промежуточная аттестация для лиц с нарушениями слуха проводится в письменной форме, при этом используются общие критерии оценивания. При необходимости время подготовки к ответу может быть увеличено.

Для лиц с ограниченными возможностями здоровья по зрению университетом обеспечивается выпуск и использование на учебных занятиях альтернативных форматов печатных материалов (крупный шрифт или аудиофайлы) а также обеспечивает обучающихся надлежащими звуковыми средствами воспроизведения информации (диктофонов и т.д.). Допускается присутствие ассистента, оказывающего обучающемуся необходимую техническую помощь. Текущий контроль успеваемости осуществляется в устной форме. При проведении промежуточной аттестации для лиц с нарушением зрения тестирование может быть заменено на устное собеседование по вопросам.

Для лиц с ограниченными возможностями здоровья, имеющих нарушения опорно- двигательного аппарата материально-технические условия университета обеспечивают возможность беспрепятственного доступа обучающихся в учебные помещения, а также пребывания в них

(наличие пандусов, поручней, расширенных дверных проемов, лифтов; наличие специальных кресел и других приспособлений). На аудиторных занятиях, а также при проведении процедур текущего контроля успеваемости и промежуточной аттестации лицам с ограниченными возможностями здоровья, имеющим нарушения опорно-двигательного аппарата могут быть предоставлены необходимые технические средства (персональный компьютер, ноутбук или другой гаджет); допускается присутствие ассистента (ассистентов), оказывающего обучающимся необходимую техническую помощь (занять рабочее место, передвигаться по аудитории, прочитать задание, оформить ответ, общаться с преподавателем).